## The rainbow beamer colour theme

A beamer colour theme which alternates theme colours on every frame

samcarter

https://github.com/samcarter/beamertheme-rainbow
https://www.ctan.org/pkg/beamertheme-rainbow

Version v0.2 - 2024/04/28

Colour is all. When colour is right, form is right. Colour is everything, colour is vibration like music; everything is vibration.

Marc Chagall

## 1 Introduction

The rainbow beamer colour theme will bring more colours to your presentation. It works similarly to the structure beamer colour theme, but instead of having just one theme colour throughout the whole presentation, the rainbow beamer colour theme will cycle through a list of colors and change the theme colour on every frame.

By default, it will cycle through colours of the rainbow (hence the name), but a custom set of colours is also possible.

The package is included in  $T_EXLive$  and  $MiKT_EX$  and available from CTAN (https://www.ctan. org/pkg/beamertheme-tcolorbox). The development version of this package is located at https://github.com/samcarter/beamertheme-rainbow. If you have any problems, ideas or other feedback, please make constructive use of the issue tracker.

Copyright © samcarter. Permission is granted to copy, distribute and/or modify this software under the terms of the LaTeX project public licence, version 1.3c or later http://www. latex-project.org/lppl.txt.

## 2 Usage

The basic usage is fairly simple. After choosing a beamer theme, one can load the rainbow beamer colour theme via

Usage

\usecolortheme{rainbow}

This will work with most of the themes which are provided by the beamer class as well some third party themes. Notable exceptions are the AnnArbor and CambridgeUS themes.

This basic usage will colour frames in alternating rainbow colours:

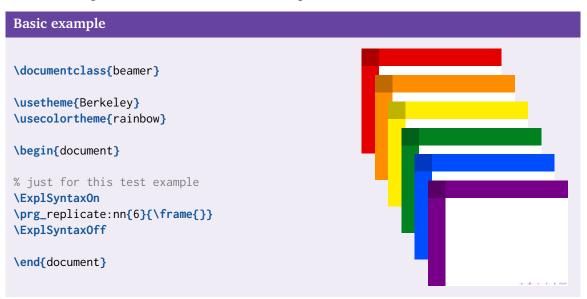

As pretty as rainbow colours are, there might be some users who would like to choose their own colours. This can be done with the  $colors=\{...\}$  option which accepts a comma separated list of colours. The colours can be predefined colours e.g. from the xcolor package, user-defined colours or (for more fun) from the xkcdcolors package.

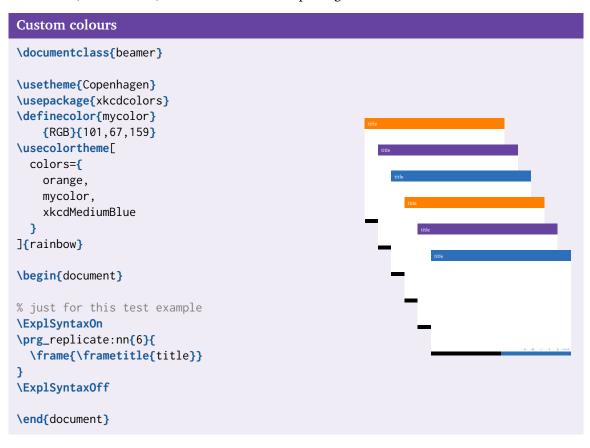